### **Location Analytics – Real-Time Geofencing using Kafka**

**Berlin Buzzwords 2019 Guido Schmutz (guido.schmutz@trivadis.com)**

#### **gschmutz http://guidoschmutz.wordpress.com**

**3ERLIN** 

BASEL · BERN · BRUGG · BUKAREST · DÜSSELDORF · FRANKFURT A.M. · FREIBURG LBR. · GENF HAMBURG · KOPENHAGEN · LAUSANNE · MANNHEIM · MÜNCHEN · STUTTGART · WIEN · ZÜRICH

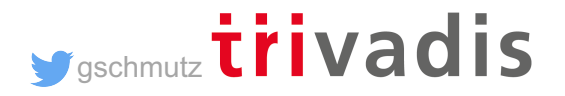

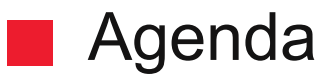

- **1. Introduction & Motivation**
- **2. Implementing using KSQL**
- **3. Implementing using Tile38**
- **4. Visualization using ArcadiaData**
- **5. Summary**

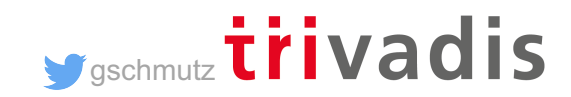

### Guido Schmutz

Working at Trivadis for more than 22 years Oracle Groundbreaker Ambassador & Oracle ACE Director Consultant, Trainer, Software Architect for Java, AWS, Azure, Oracle Cloud, SOA and Big Data / Fast Data Platform Architect & Head of Trivadis Architecture Board

More than 30 years of software development experience

Contact: [guido.schmutz@trivadis.com](mailto:guido.schmutz@trivadis.com) Blog: [http://guidoschmutz.wordpress.com](http://guidoschmutz.wordpress.com/) Slideshare: <http://www.slideshare.net/gschmutz> Twitter: [gschmutz](http://twitter.com/)

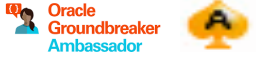

155<sup>th</sup> edition

**x** Spring Boot Application Logs to ELK Stack-Part 1 by loadayamuthu ming Spring Boot Application Logs to Apache Kafka-ELK(K) Stack-Part 2 by kuid

Noure and Blos

week in Stream Processing & Analytics - 18.4.2017

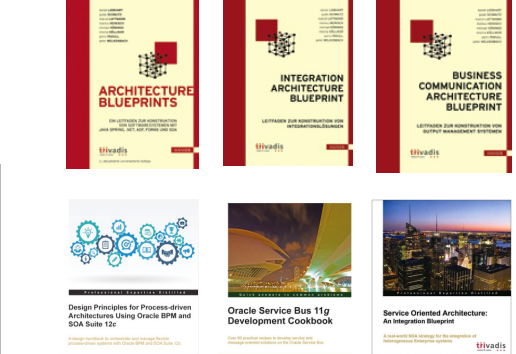

**gschmutz trivadis** 

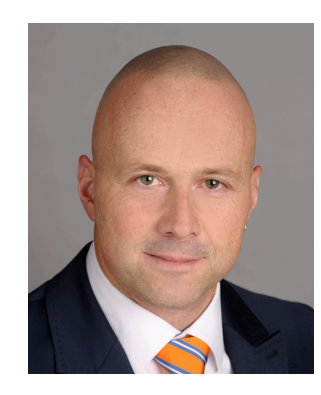

### **Introduction**

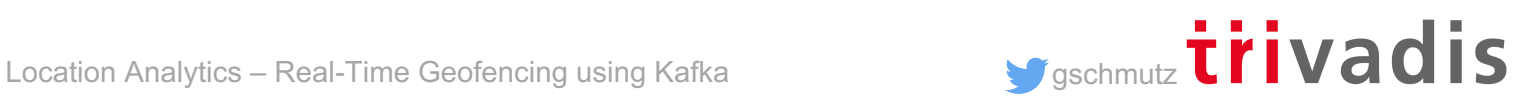

### Geofencing – What is it?

the use of GPS or RFID technology to create a virtual geographic boundary, enabling software to trigger a response when a object/device **enters** or **leaves** a particular area

Possible Events

- OUTSIDE
- **INSIDE**
- ENTER
- EXIT

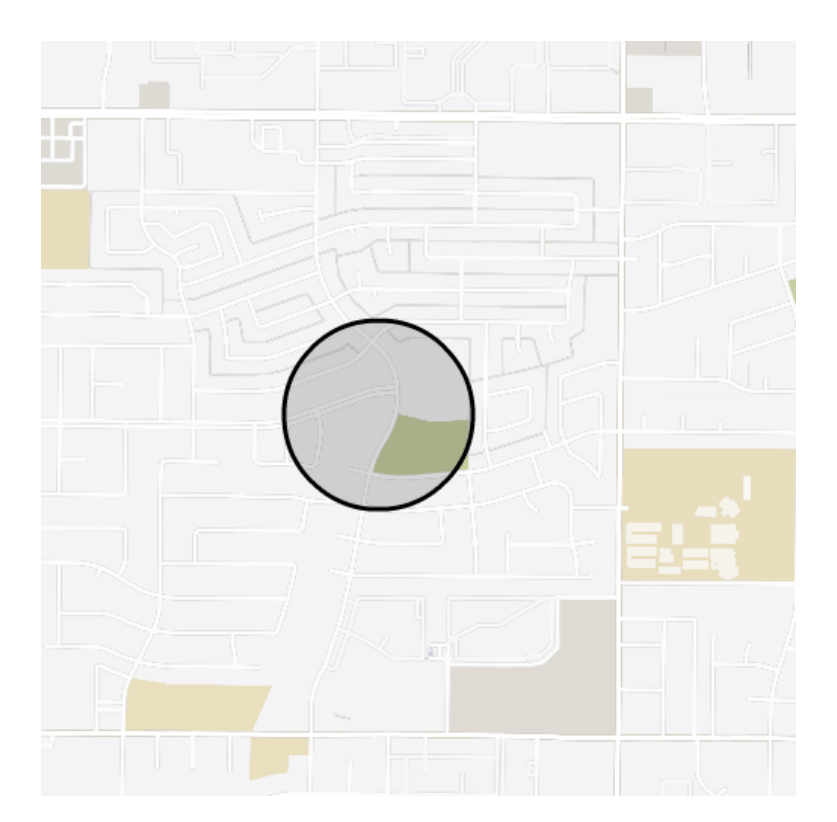

**gschmutz** trivadis Source: [https://tile38.com](https://tile38.com/)

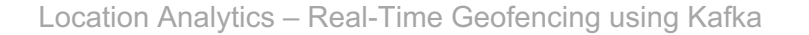

### Geofencing – What can we do with it?

- **On-Demand and Delivery Service**s assign orders to an area's designated service provider
- **On-Demand Transportation**  track Electronic Transportation Devices and their distance from charging stations
- **Transportation Management** track flow of people using public transport systems
- **Commercial Real Estate** Identify how many people drive or walk by a specific location
- **Retail Shopper Guidance**  Guide customer to a specific product once they are in your store
- **Property Security** Open or lock doors as individuals with designated devices approach or leave a building or vehicle.
- **Property Control** restrict vehicles to be operational only inside a geofenced area – like drones or construction equipment

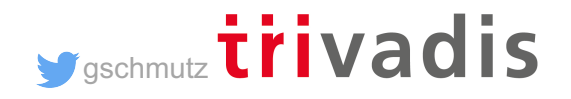

### Geo-Processing

**Well-known text** (**WKT**) is a text markup language for representing vector geometry objects on a map

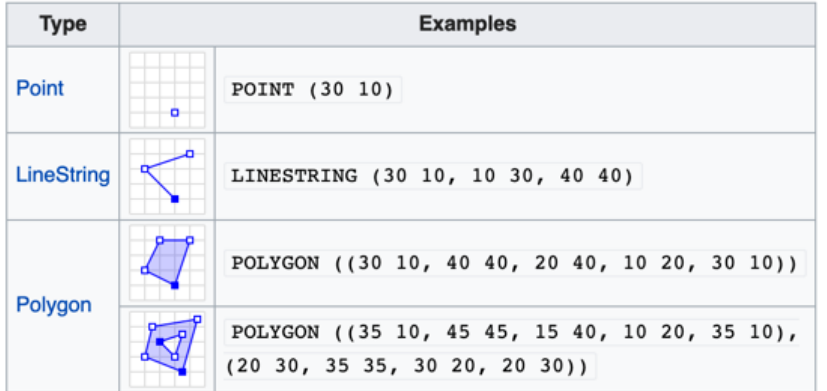

**GeoTools** is a free software **GIS toolkit** for developing standards compliant solutions

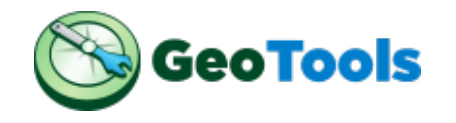

**gschmutz trivadis** 

#### Apache Kafka – A Streaming Platform a i

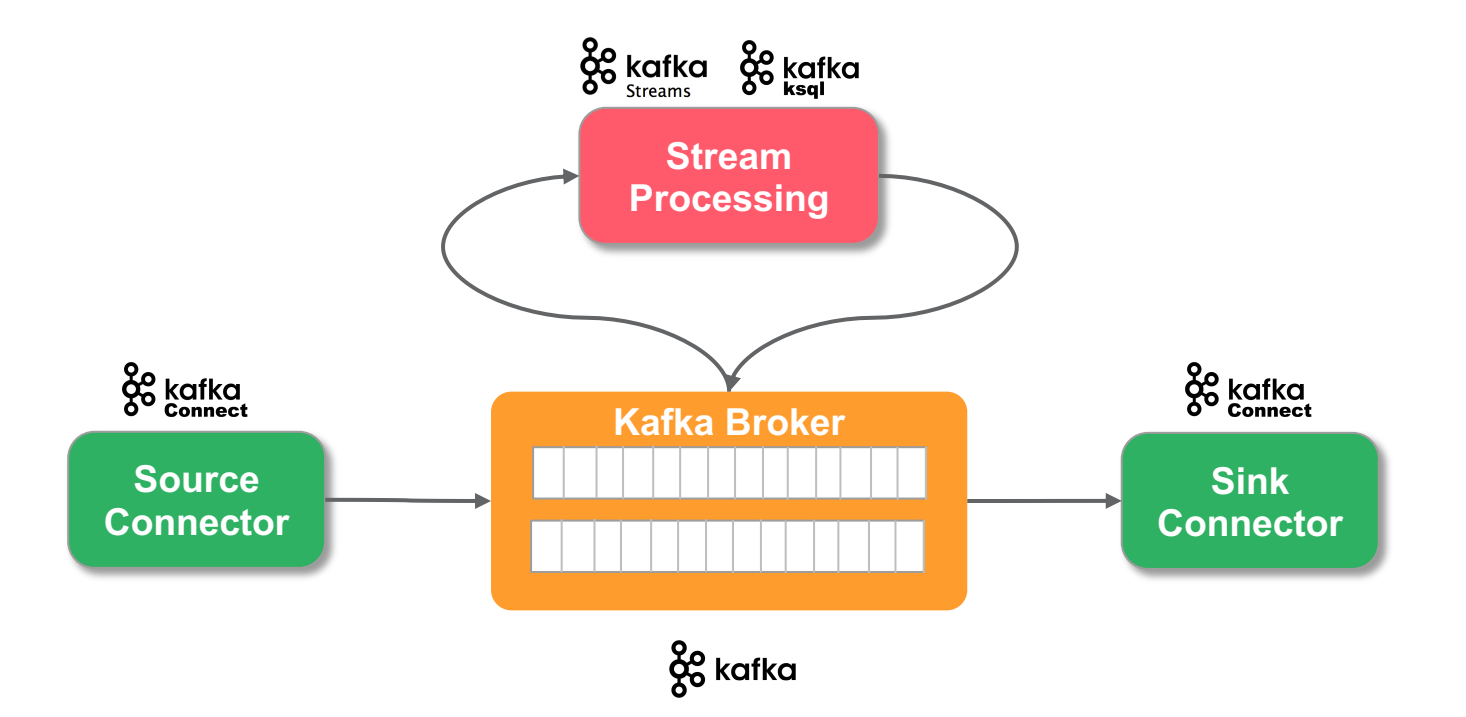

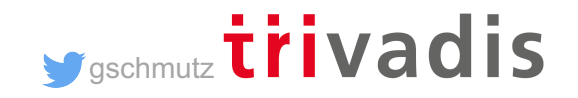

### High Level Overview of Use Case

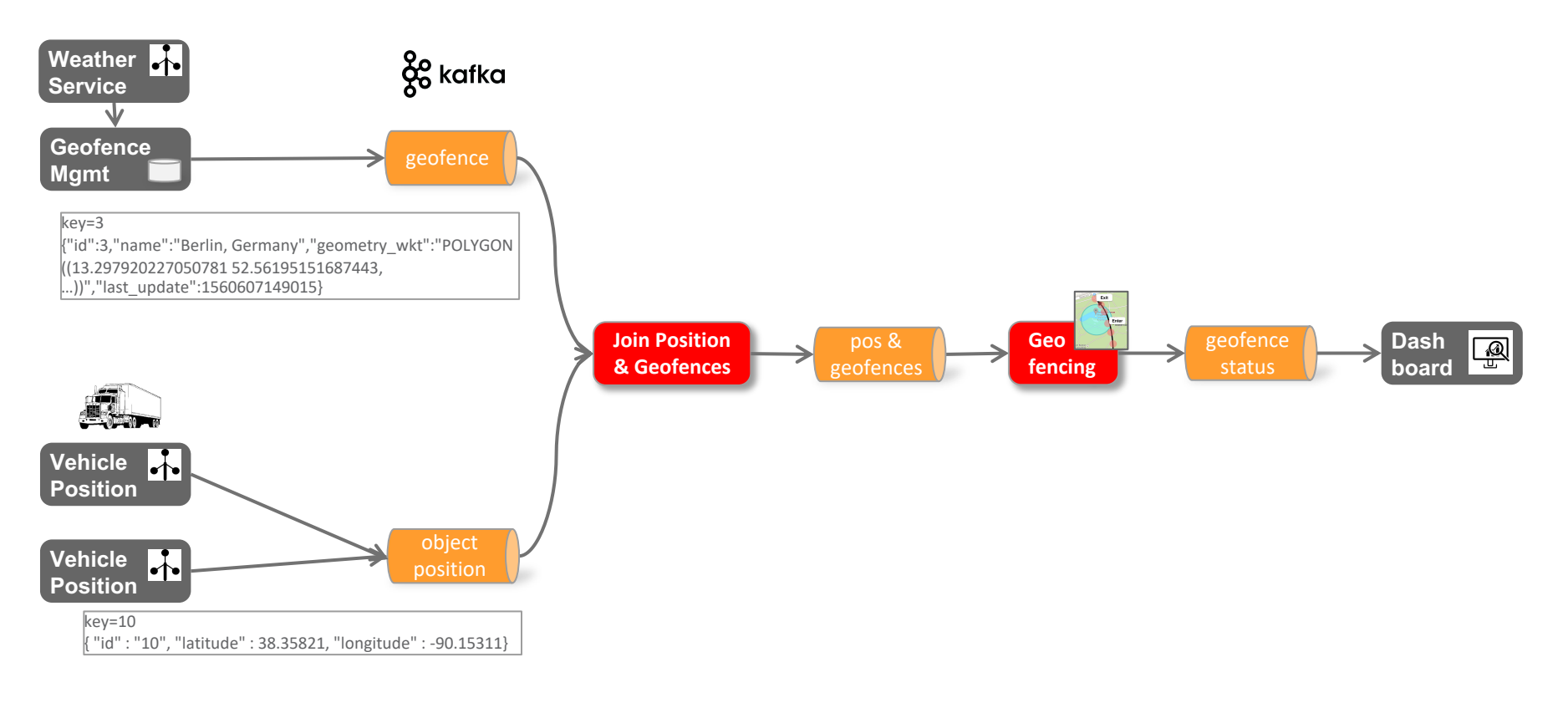

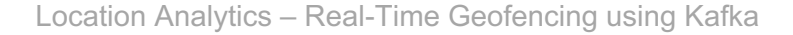

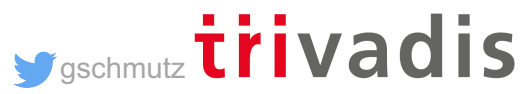

### **Implementing using KSQL**

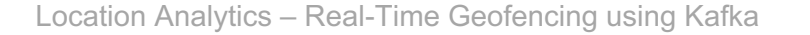

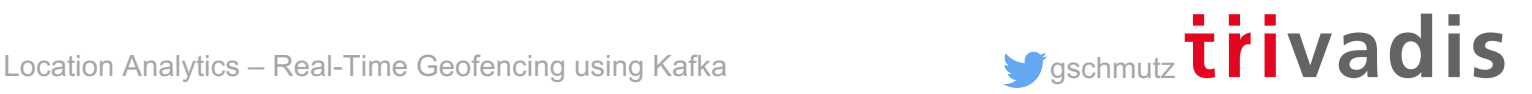

### KSQL - Overview

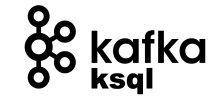

- Stream Processing with zero coding using SQL-like language
- Stream and Table as first-class citizens

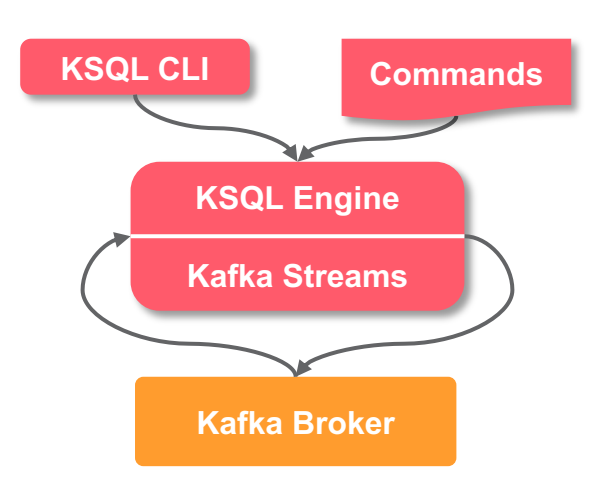

- Stream
	- unbounded sequence of structured data ("facts")
	- Facts in a stream are **immutable**
- **Table** 
	- collected state of a stream
	- Latest value for each key in a stream
	- Facts in a table are **mutable**

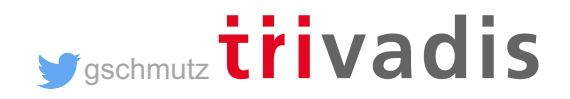

### KSQL – Streams and Tabless

**Geofencing**

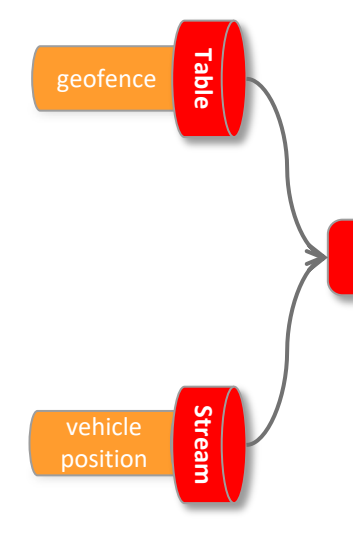

```
CREATE TABLE geo_fence_t
                   (id BIGINT, 
                  name VARCHAR,
                  geometry_wkt VARCHAR)
             WITH (KAFKA_TOPIC='geo_fence',
                  VALUE_FORMAT='JSON',
KSQL KEY = 'id');
```

```
CREATE STREAM vehicle_position_s
  (id VARCHAR, 
   latitude DOUBLE, 
   longitude DOUBLE) 
  WITH (KAFKA TOPIC='vehicle position',
        VALUE FORMAT='DELIMITED');
```
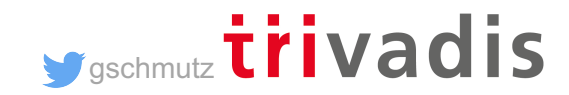

### How to determine "inside" or "outside" geofence?

Only one standard UDF for geo processing in KSQL: [GEO\\_DISTANCE](https://docs.confluent.io/current/ksql/docs/developer-guide/syntax-reference.html)

Implement custom UDF using functionality from GeoTools Java library

```
public String geo_fence(final double latitude, final double longitude, 
                       final String geometryWKT){ .. }
```

```
public List<String> geo_fence_bulk(final double latitude
        , final double longitude, List<String> idGeometryListWKT) { .. }
```
**ksql> SELECT geo\_fence(latitude, longitude, ' POLYGON ((13.297920227050781 52.56195151687443, 13.2440185546875 52.530216577830124, ...))') FROM test\_geo\_udf\_s;**

52.4497 | 13.3096 | OUTSIDE 52.4556 | 13.3178 | INSIDE

**gschmutz trivadis** 

### **Custom UDF to determine if Point is inside a geometry**

```
@Udf(description = "determines if a lat/long is inside or outside the 
                    geometry passed as the 3rd parameter as WKT encoded ...")
public String geo_fence(final double latitude, final double longitude, 
                       final String geometryWKT) {
  String status = "";
  GeometryFactory geometryFactory = JTSFactoryFinder.getGeometryFactory();
  WKTReader reader = new WKTReader(qeometryFactory);
  Polygon polygon = (Polygon) reader.read(geometryWKT);
  Coordinate coord = new Coordinate(longitude, latitude);
  Point point = geometryFactory.createPoint(coord);
  if (point.within(polygon)) {
      status = "INSIDE";} else {
      status = "OUTSIDE";
  }
  return status;
}
```
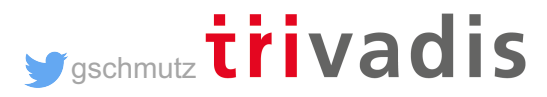

### **1) Using Cross Join**

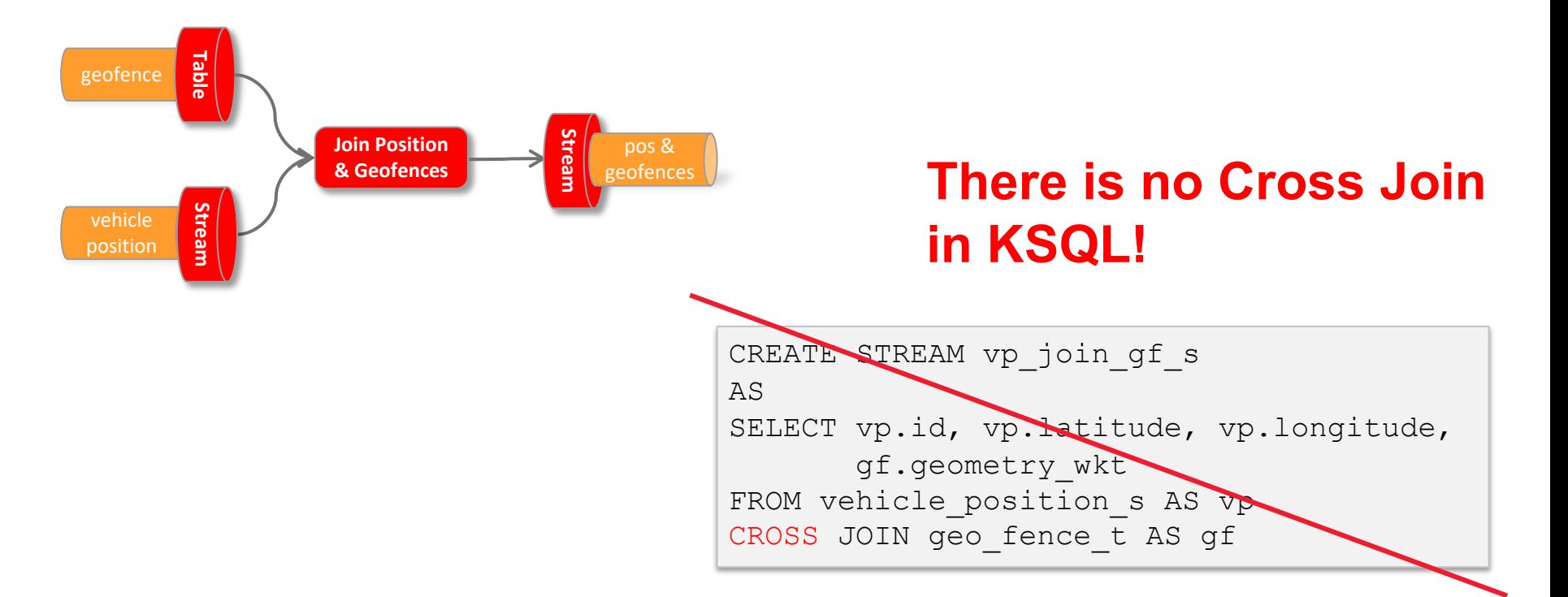

**gschmutz trivadis** 

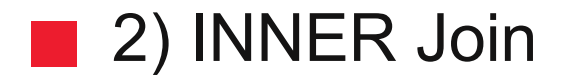

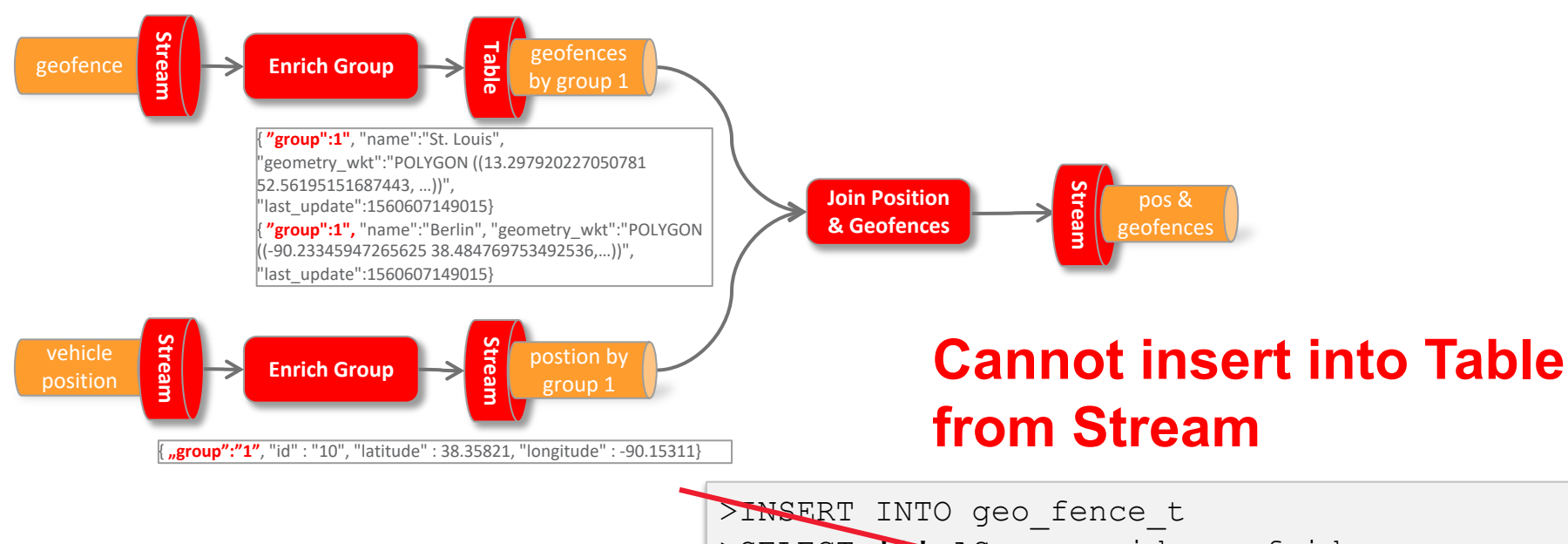

>INSERT INTO geo fence t >SELECT THAS group id, geof.id, ... >FROM geo fence s geof; INSERT INTO can only be used to insert into a stream. A02 GEO FENCE T is a table.

**gschmutz trivadis** 

### 3) Geofences aggregated in one group

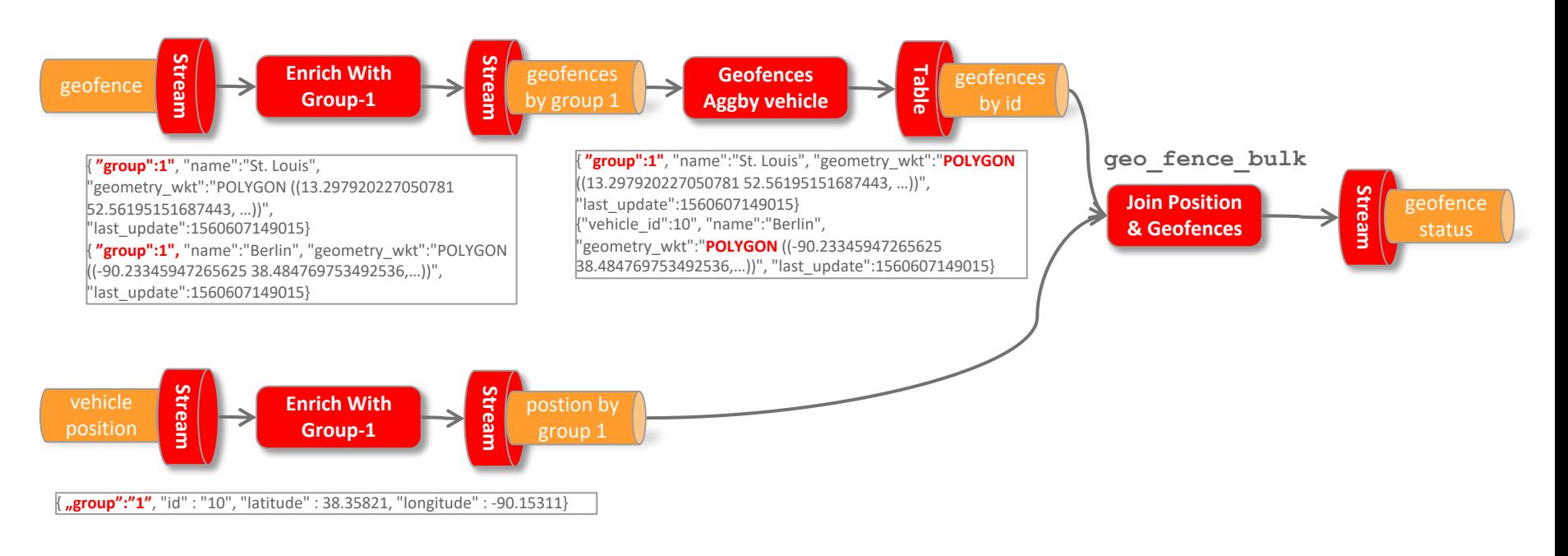

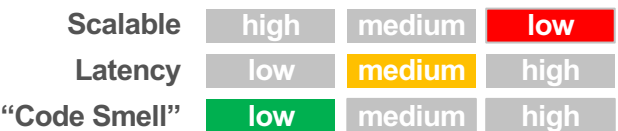

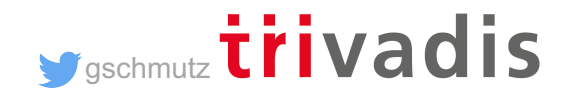

### **3) Geofences aggregated in one group**

```
CREATE TABLE a03 geo fence aggby group t
AS
SELECT group id
   collect set(id + ':' + geometry wkt) AS id geometry wkt list
FROM a03 geo fence by group s geof
GROUP BY group id;
```

```
CREATE STREAM a03 vehicle position by group s
AS
SELECT '1' group id, vehp.id, vehp.latitude, vehp.longitude
FROM vehicle position s vehp
PARTITION BY group id;
```
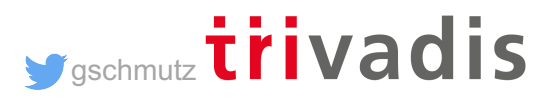

### ■ 3) Geofences aggregated in one group

```
CREATE STREAM a03 geo fence status s
AS
SELECT vehp.id, vehp.latitude, vehp.longitude,
       geo_fence_bulk(vehp.latitude, vehp.longitude, 
                     geofaggid geometry wkt list) AS geofence status
FROM a03 vehicle position by group s vehp
LEFT JOIN a03 geo fence aggby group t geofagg
ON vehp.group id = geofagg.group id;
```

```
ksql> SELECT * FROM a03 geo fence status s;
46 | 52.47546 | 13.34851 | [1:OUTSIDE, 3:INSIDE]
46 | 52.47521 | 13.34881 | [1:OUTSIDE, 3:INSIDE]
...
                                                     As many as there are geo-fences
```
**gschmutz trivadis** 

### Geo Hash for a better distribution

**Geohash** is a geocoding which encodes a geographic location into a short string of letters and digits

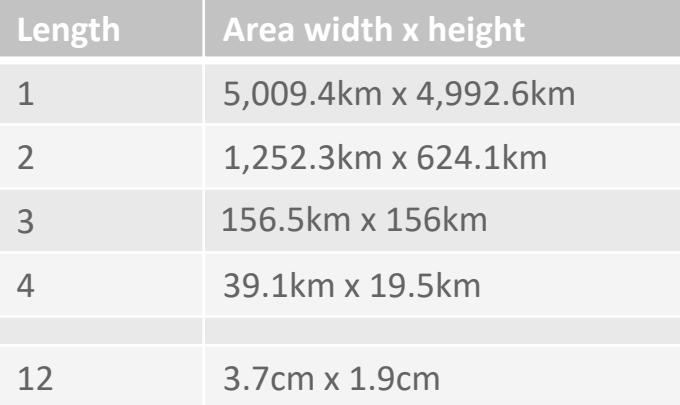

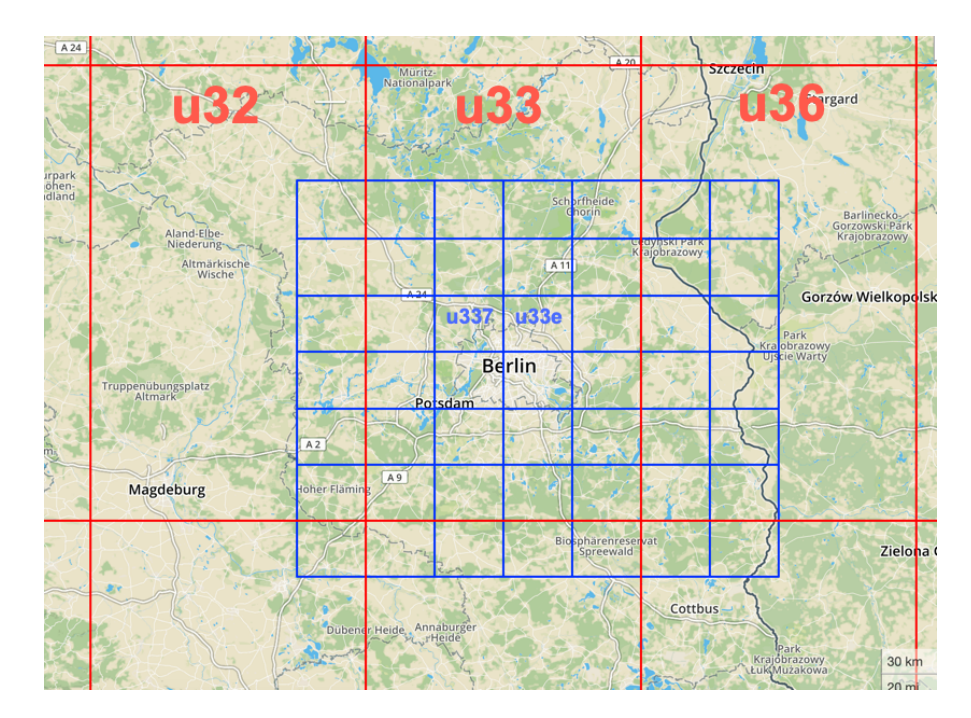

<http://geohash.gofreerange.com/>

**g**schmutz trivadis

### ■ Geo Hash Custom UDF

**public** String geohash(**final double** latitude, **final double** longitude, **int** length) **public** List<String> neighbours(String geohash) **public** String adjacentHash(String geohash, String directionString) **public** List<String> coverBoundingBox(String geometryWKT, **int** length)

```
ksql> SELECT latitude, longitude, geo_hash(latitude, longitude, 3)
>FROM test geo udf s;
38.484769753492536 | -90.23345947265625 | 9yz
```

```
ksql> SELECT geometry wkt, geo hash(geometry wkt, 5)
>FROM test geo udf s;
POLYGON ((-90.23345947265625 38.484769753492536, -90.25886535644531 
38.47455675836861, ...)) | [9yzf6, 9yzf7, 9yzfd, 9yzfe, 9yzff, 9yzfg, 9yzfk, 
9yzfs, 9yzfu]
```
**gschmutz** trivadis

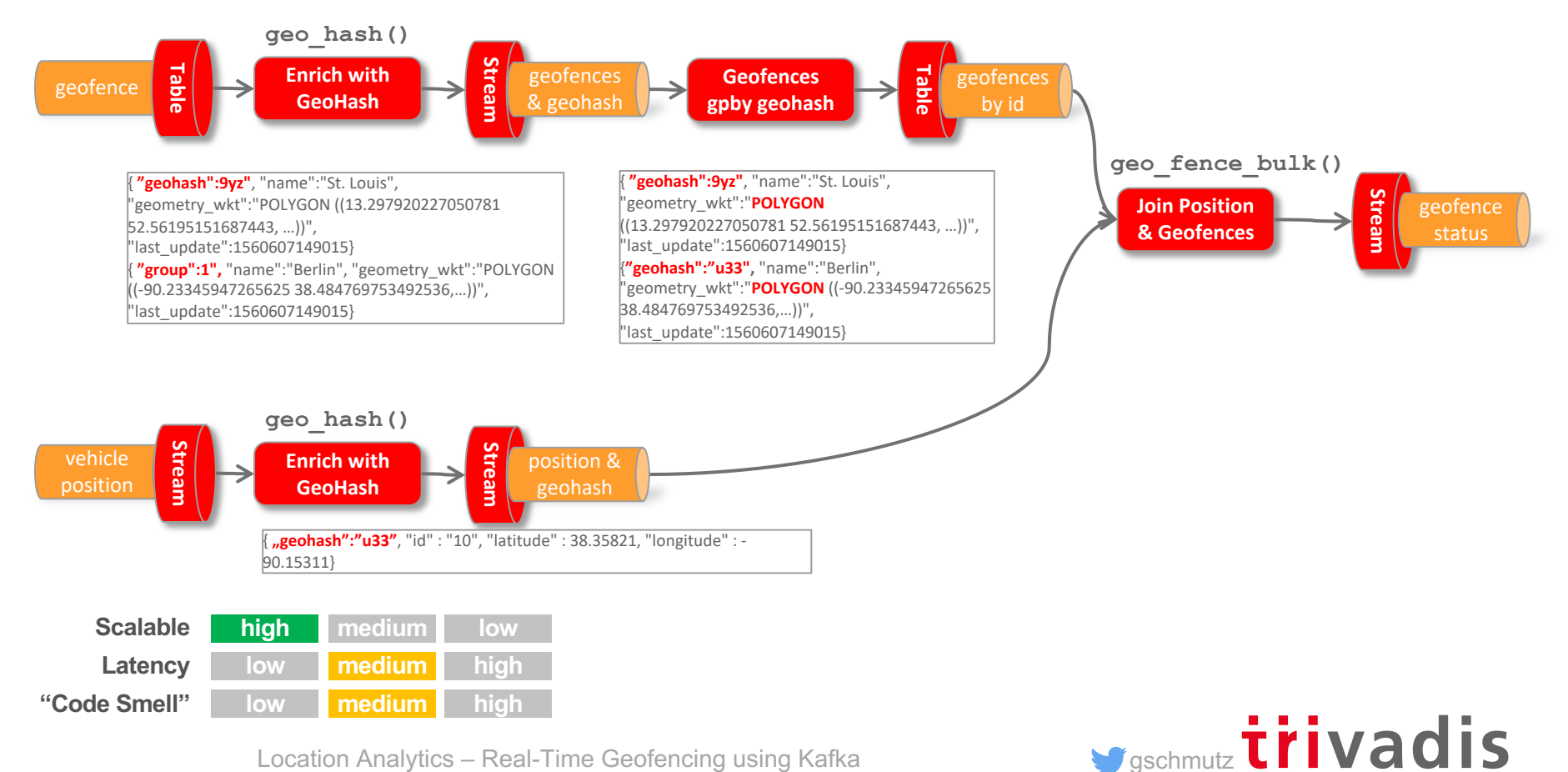

```
CREATE STREAM a04 geo fence by geohash s
AS
SELECT geo hash (geometry wkt, 3) [0] geo hash, id, name, geometry wkt
FROM a04 geo fence s
PARTITION by geo hash;
```

```
INSERT INTO a04 geo fence by geohash s
SELECT geo hash (geometry wkt, 3) [1] geo hash, id, name, geometry wkt
FROM a04 geo fence s
WHERE geo_hash(geometry_wkt, 3)[1] IS NOT NULL
PARTITION BY geo hash; s
```

```
INSERT INTO a04 geo fence by geohash s
SELECT ...
```
# **There is no explode()**

**functionality in KSQL!** <https://github.com/confluentinc/ksql/issues/527>

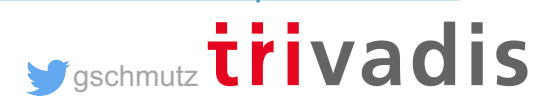

```
CREATE TABLE a04 geo fence by geohash t
AS
SELECT geo_hash, 
   COLLECT_SET(id + ':' + geometry_wkt) AS id_geometry_wkt_list, 
   COLLECT_SET(id) id_list
FROM a04 geo fence by geohash s
GROUP BY geo hash;
```

```
CREATE STREAM a04 vehicle position by geohash s
AS
SELECT vp.id, vp.latitude, vp.longitude, 
       geo_hash(vp.latitude, vp.longitude, 3) geo_hash
FROM vehicle position s vp
PARTITION BY geo_hash;
```
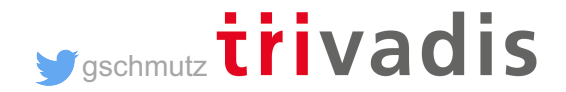

```
CREATE STREAM a04 geo fence status s
AS
SELECT vp.geo hash, vp.id, vp.latitude, vp.longitude,
       geo_fence_bulk (vp.latitude, vp.longitude, gf.id_geometry_wkt_list) 
                  AS fence_status
FROM a04 vehicle position by geohash s vp \setminusLEFT JOIN a04 geo fence by geohash t gf \setminusON (vp.geo hash = gf.geo hash);
```
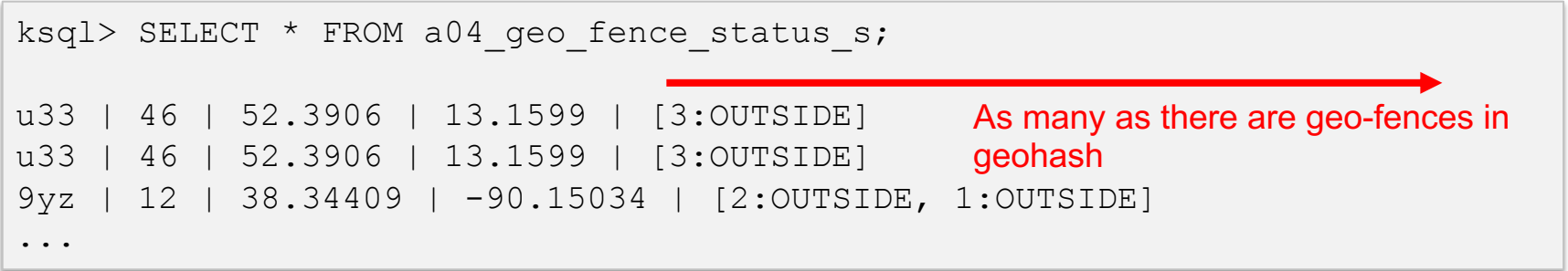

**gschmutz** trivadis

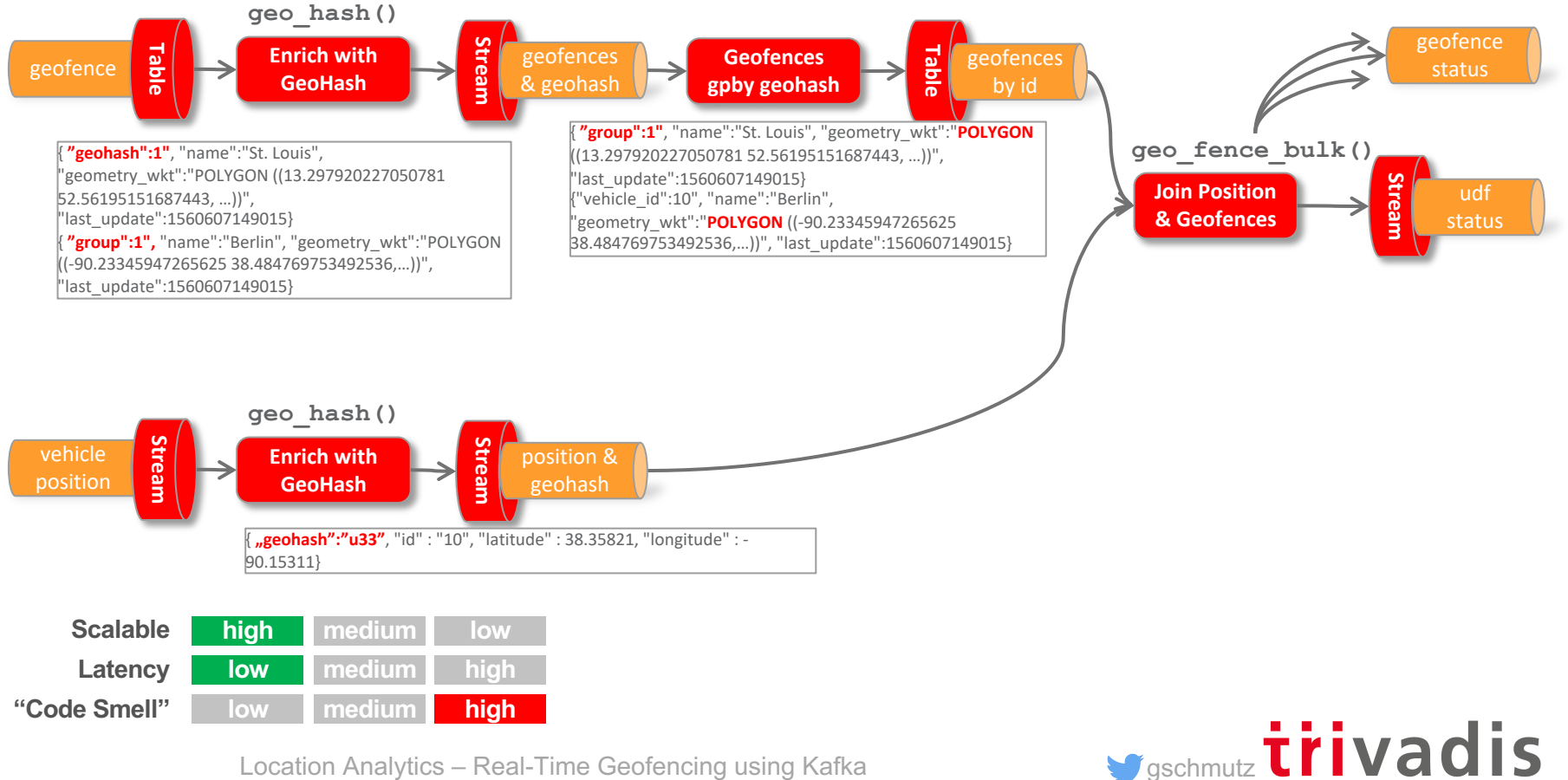

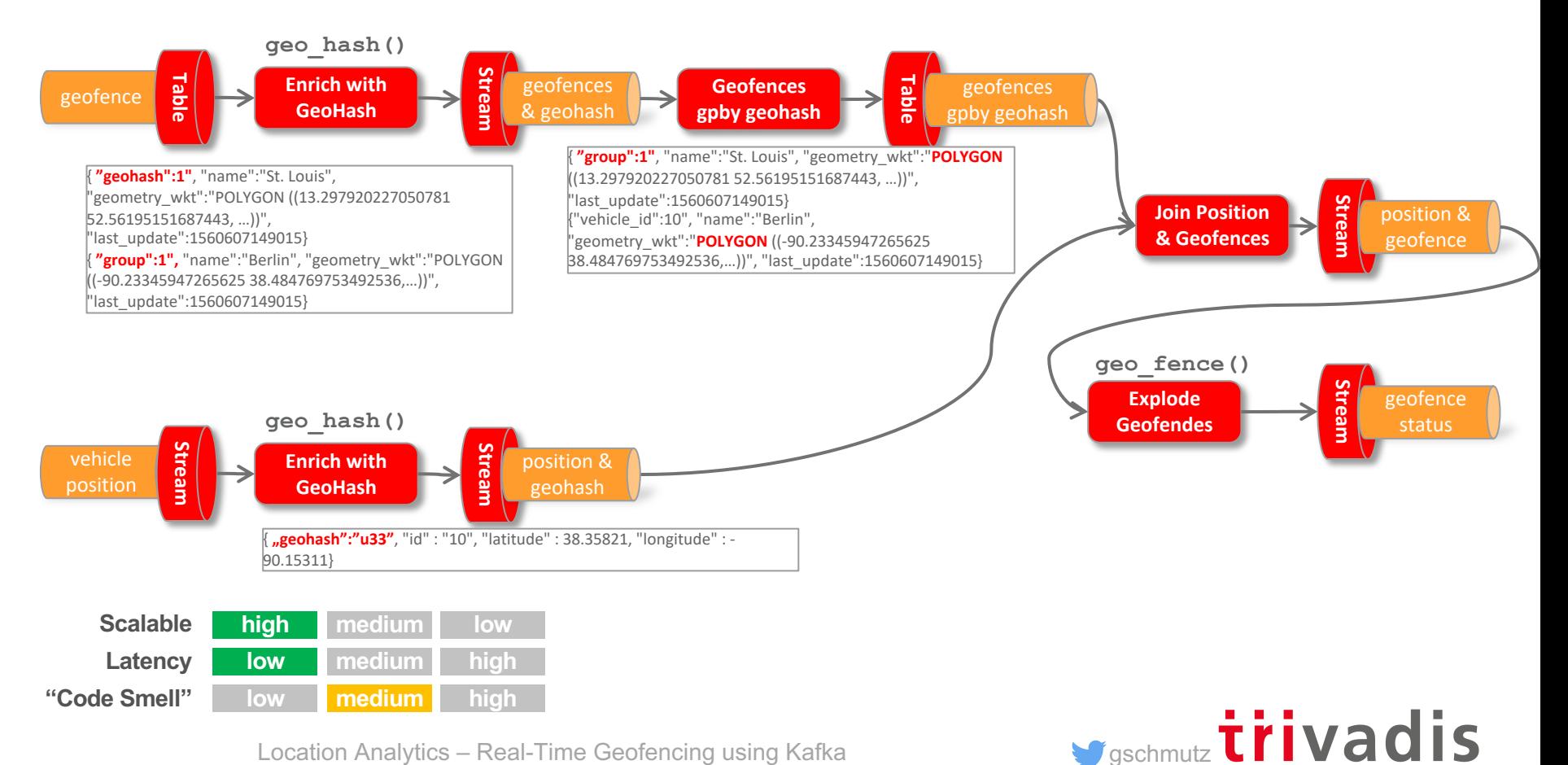

```
CREATE STREAM a04b geofence udf status s
AS 
SELECT id, latitude, longitude, id list[0] AS geofence id,
    geo fence(latitude, longitude, geometry wkt list[0]) AS geofence status
FROM a04 vehicle position by geohash s vp \setminusLEFT JOIN a04 geo fence by geohash t gf \setminusON (vp.geo hash = qf.geo hash);
```

```
INSERT INTO a04b geofence udf status s
SELECT id, latitude, longitude, id list[1] geofence id,
    geo fence(latitude, longitude, geometry wkt list[1]) AS geofence status
FROM a04 vehicle position by geohash s vp \setminusLEFT JOIN a04 geo fence by geohash t gf \setminusON (vp.geo hash = qf.geo hash)
WHERE id list[1] IS NOT NULL;
```
**gschmutz** trivadis

## **Implementing using Tile38**

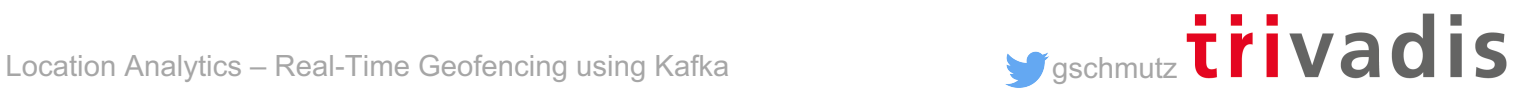

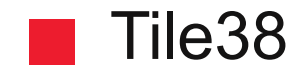

#### [https://tile38.com](https://tile38.com/)

Open Source Geospatial Database & Geofencing Server

Real Time Geofencing

Roaming Geofencing

Fast Spatial Indices

Plugable Event Notifications

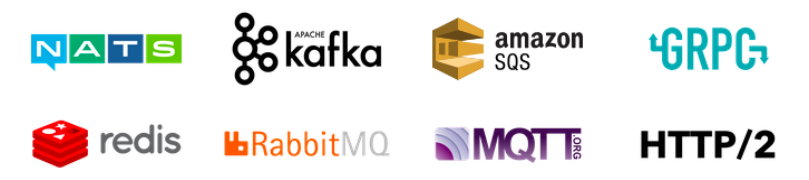

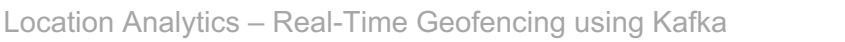

# **TILE &**

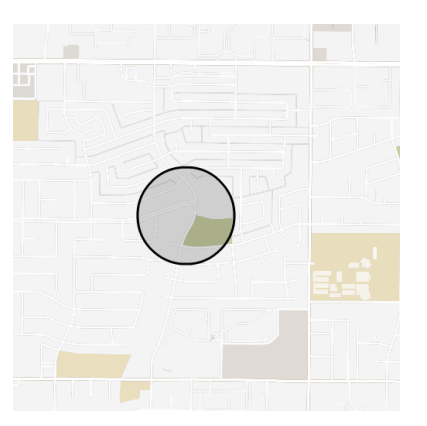

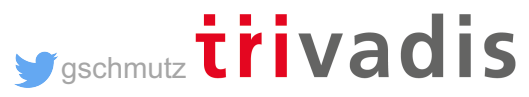

### Tile38 – How does it work?

. . .

```
> SETCHAN berlin WITHIN vehicle FENCE OBJECT 
{"type":"Polygon","coordinates":[[[13.297920227050781,52.56195151687443],[1
3.2440185546875,52.530216577830124],[13.267364501953125,52.45998421679598],
[13.35113525390625,52.44826791583386],[13.405036926269531,52.44952338289473
],[13.501167297363281,52.47148826410652], ...]]}
```

```
> SUBSCRIBE berlin
{"ok":true,"command":"subscribe","channel":"berlin","num":1,"elapsed":"5.85
µs"}
```
SET vehicle 10 POINT 52.4497 13.3096

{"command":"set","group":"5d07581689807d000193ac33","detect":"outside","hoo k":"berlin","key":"vehicle","time":"2019-06- 17T09:06:30.624923584Z","id":"10","object":{"type":"Point","coordinates":[1 3.3096,52.4497]}}

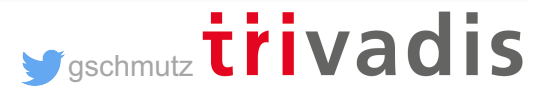

### Tile38 – How does it work?

> SETHOOK berlin hook kafka://broker-1:9092/tile38 geofence status WITHIN vehicle FENCE OBJECT {"type":"Polygon","coordinates":[[[13.297920227050781,52.56195151687443],[1 3.2440185546875,52.530216577830124],[13.267364501953125,52.45998421679598], [13.35113525390625,52.44826791583386],[13.405036926269531,52.44952338289473 ],[13.501167297363281,52.47148826410652], ...]]}

SET vehicle 10 POINT 52.4497 13.3096

bigdata@bigdata:~\$ kafkacat -b localhost -t tile38\_geofence\_status % Auto-selecting Consumer mode (use -P or -C to override) {"command":"set","group":"5d07581689807d000193ac34","detect":"outside","hoo k":"berlin\_hook","key":"vehicle","time":"2019-06- 17T09:12:00.488599119Z","id":"10","object":{"type":"Point","coordinates":[1 3.3096,52.4497]}}

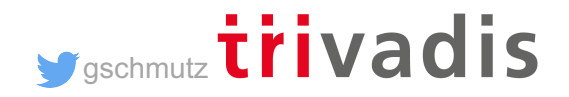

### $\blacksquare$  1) Enrich with GeoFences – aggregated by geohash

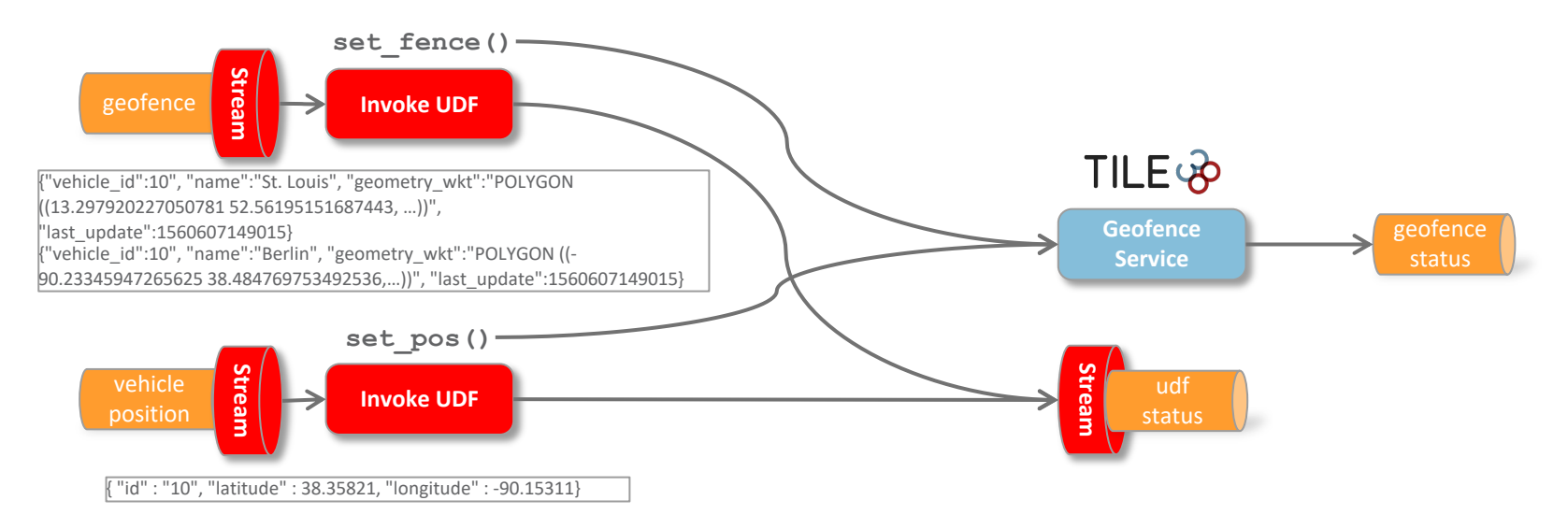

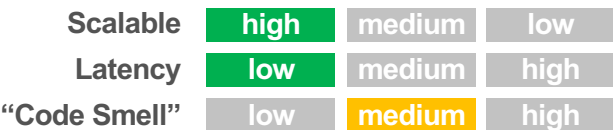

Location Analytics – Real-Time Geofencing using Kafka

**gschmutz trivadis** 

### ■ 2) Using Custom Kafka Connector for Tile38

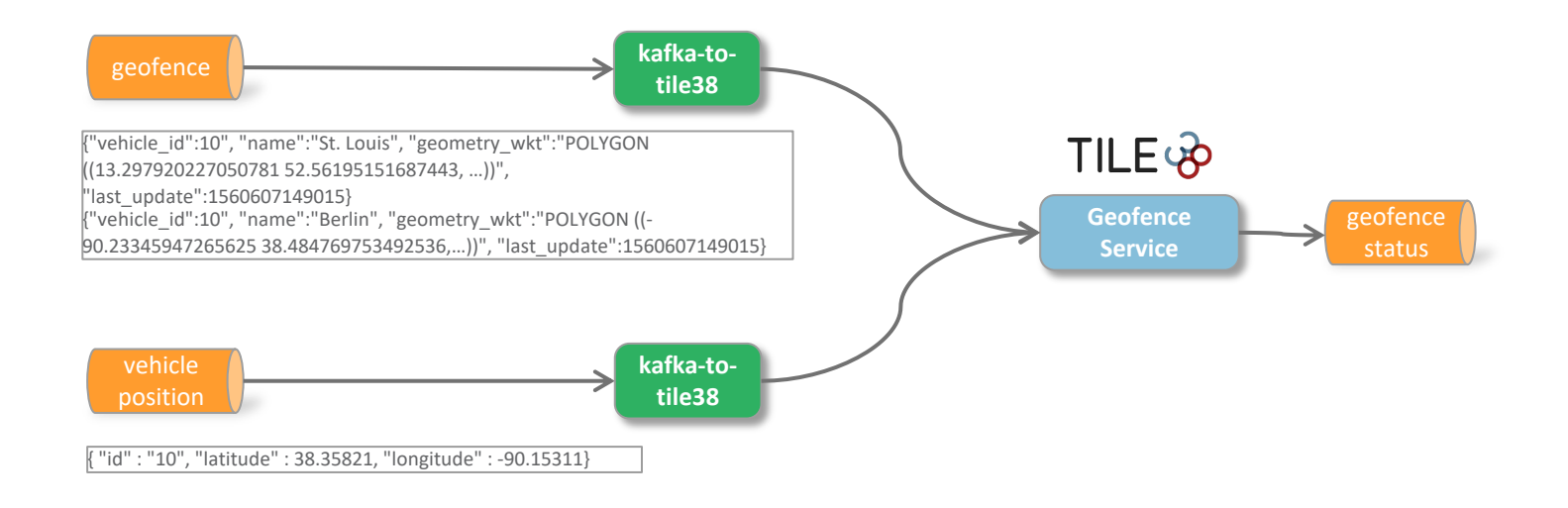

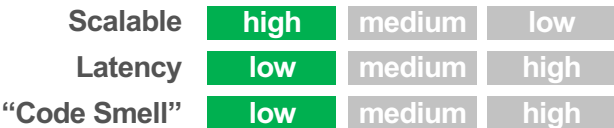

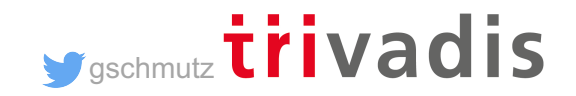

### ■ 2) Using Custom Kafka Connector for Tile38

```
curl -X PUT \setminus/api/kafka-connect-1/connectors/Tile38SinkConnector/config \
  -H 'Content-Type: application/json' \
  -H 'Accept: application/json' \
  -d '{
  "connector.class": 
"com.trivadis.geofence.kafka.connect.Tile38SinkConnector",
  "topics": "vehicle_position",
  "tasks.max": "1",
  "tile38.key": "vehicle",
  "tile38.operation": "SET",
  "tile38.hosts": "tile38:9851"
}'
```
#### **Currently only supports SET command**

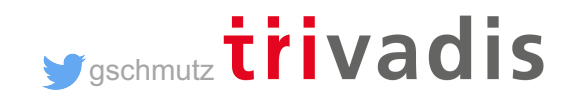

### **Visualization using Arcadia Data**

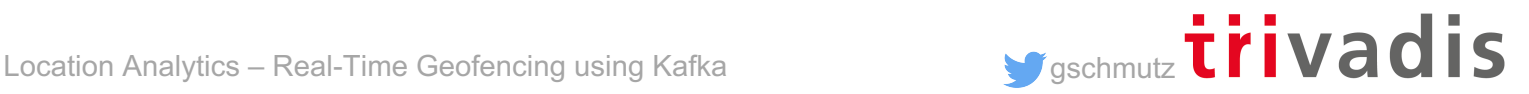

#### Arcadia Data

<https://www.arcadiadata.com/>

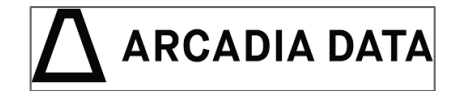

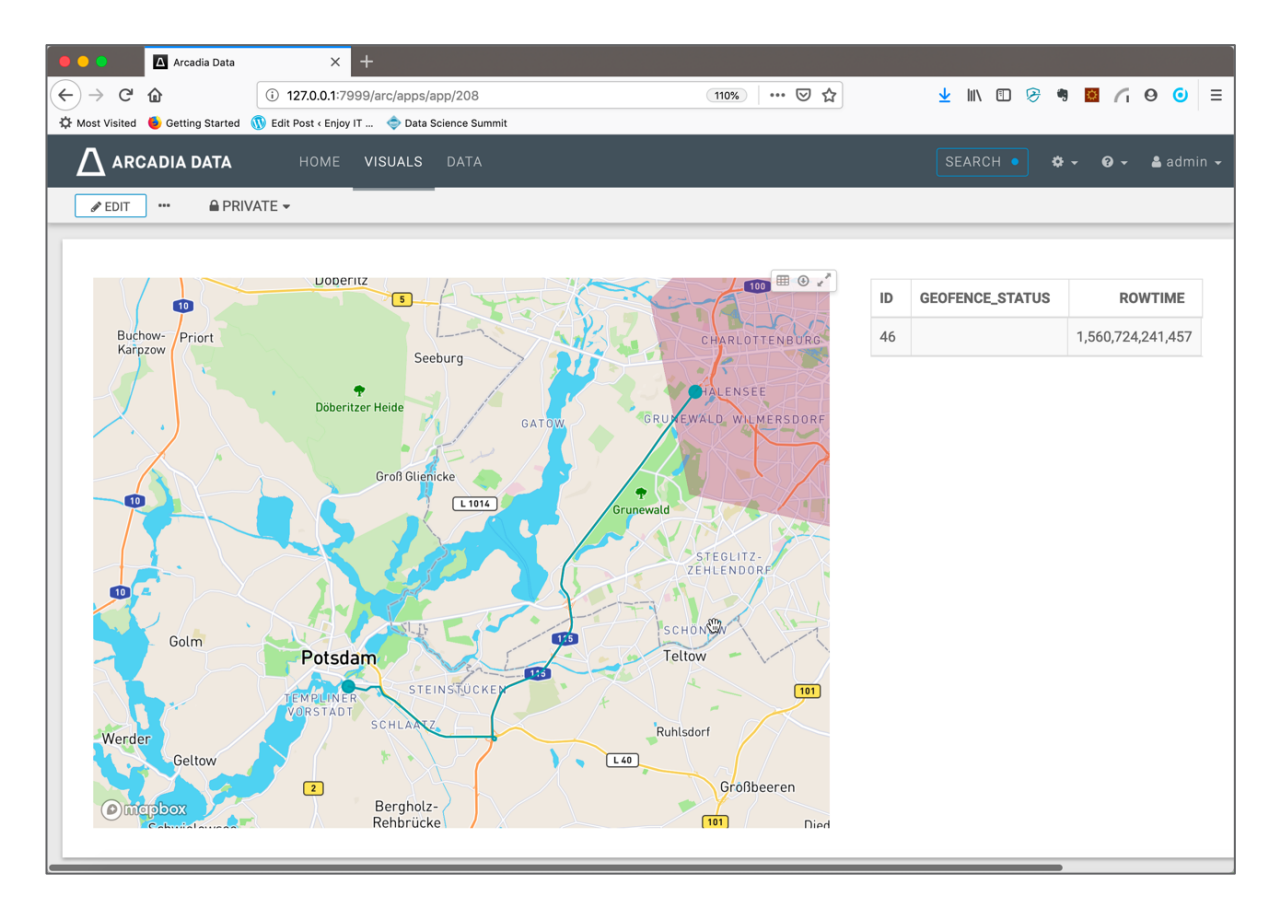

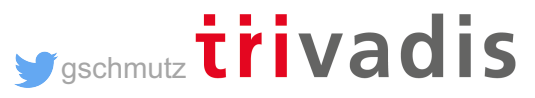

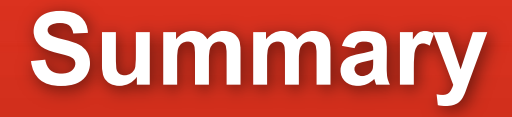

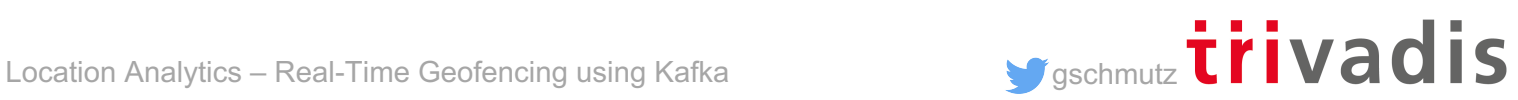

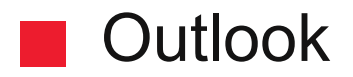

- Geo Fencing is doable using Kafka and KSQL
- KSQL is similar to SQL, but don't think relational
- UDF and UDAF's is a powerful way to extend KSQL
- Use Geo Hahes to partition work
- Outlook
	- Performance Tests
	- Cleanup code of UDFs and UDAFs
	- Implement Kafka Source Connector for Tile 38

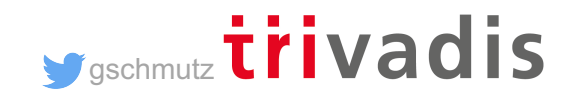

### **Technology on its own won't help you. You need to know how to use it properly.**

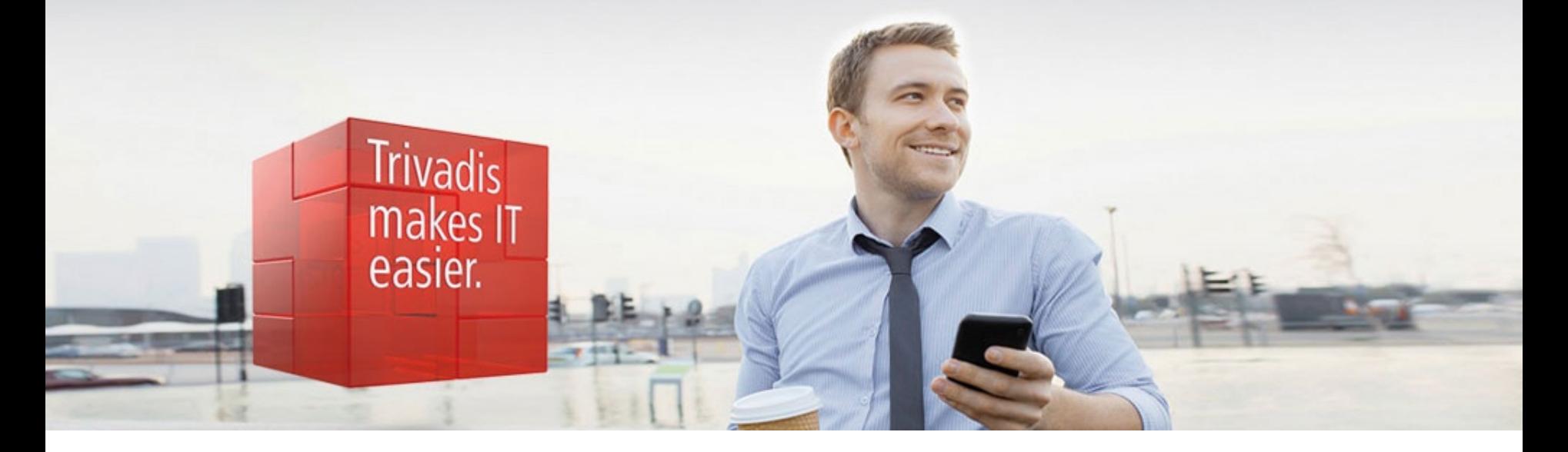

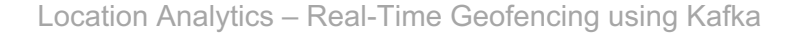

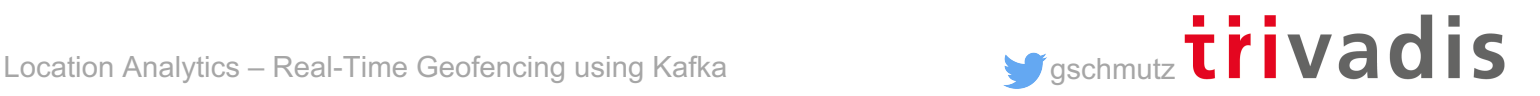